# Rybrevant<sup>®</sup> (Amivantamab)

### Krebstherapie, zeitlich dringende Anfrage

## Kostengutsprachegesuch zu Handen des Vertrauensarztes

#### Limitatio (Auszug): Befristete Limitation bis 31.12.2023

Nach Kostengutsprache durch den Krankenversicherer nach vorgängiger Konsultation des Vertrauensarztes. RYBREVANT ist für die Behandlung von Patienten mit metastasierendem oder nicht-resezierbarem, nicht-kleinzelligem Lungenkarzinom (NSCLC) mit aktivierenden Insertionsmutationen im Exon 20 des Gens des Rezeptors für den epidermalen Wachstumsfaktor (EGFR), bei denen die Krankheit während oder nach einer platinhaltigen Chemotherapie fortgeschritten ist, indiziert. Die Behandlung erfolgt nur bis zur Progression. Für RYBREVANT bestehen Preismodelle. Die Janssen-Cilag AG gibt diese dem Krankenversicherer, bei dem die versicherte Person zum Zeitpunkt des Bezugs versichert war, auf dessen erste Aufforderung hin bekannt.

#### Personalien Patient(in):

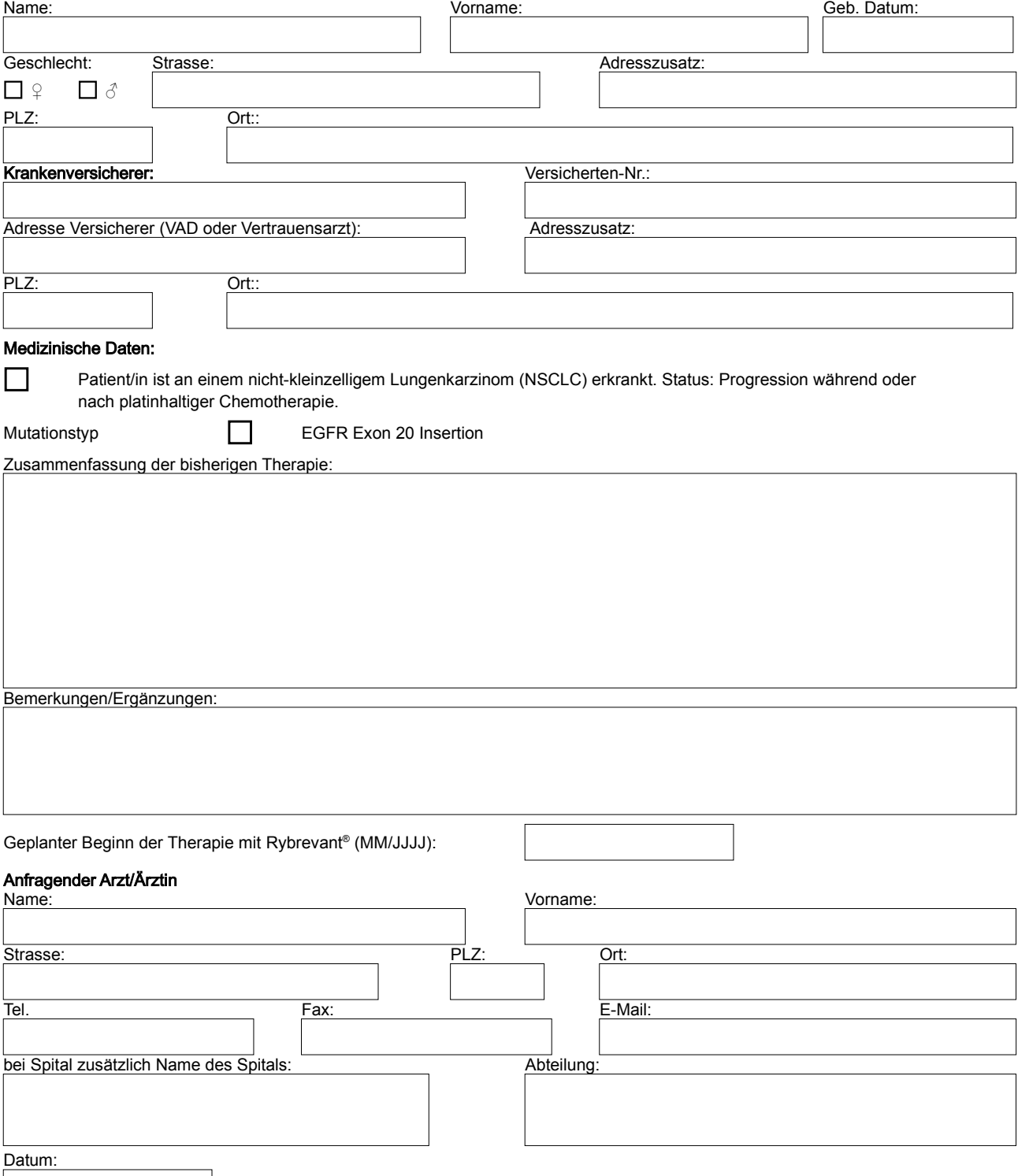